Adjust the angle observations in the following figure using

- •Indirect observation method using matrix formulation
- •Observations only method using matrix formulation

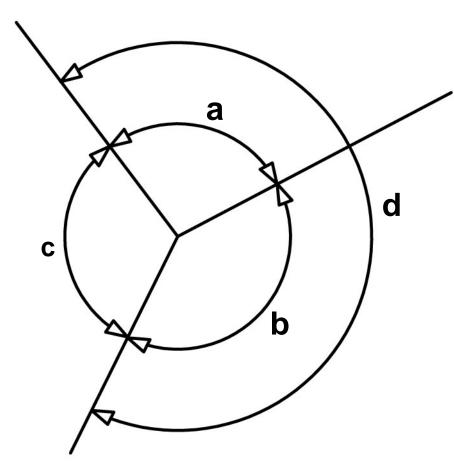

| angle | value DMS | sigma  |
|-------|-----------|--------|
| а     | 110-15-20 | 5 sec  |
| b     | 130-40-08 | 5 sec  |
| С     | 119-04-42 | 10 sec |
| d     | 240-55-43 | 5 sec  |